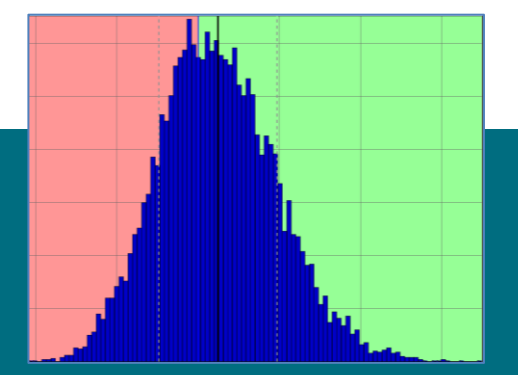

# Robustness Analysis with LS-OPT®

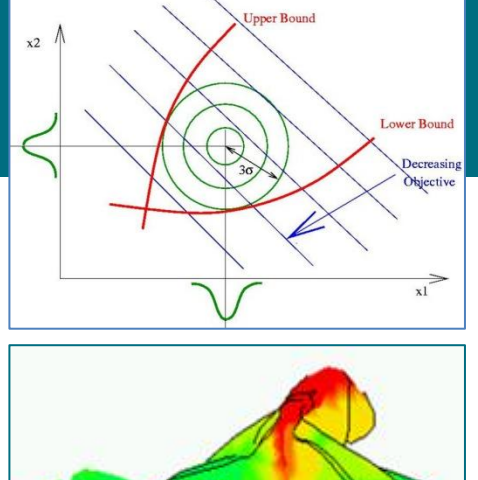

Katharina Witowski DYNAmore GmbH, Stuttgart www.dynamore.de

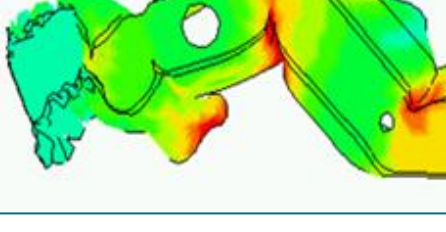

**Stuttgart, 11.4.2016**

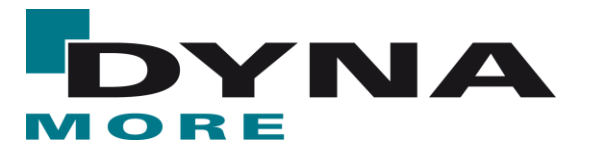

## **Outline**

- About LS-OPT
- **Motivation**
- **Robustness Analysis** 
	- **Direct and metamodel-based Monte Carlo Analysis**
- **•** Optimization
	- RBDO/RDO
	- **Tolerance Optimization**
- **Summary**
- **Outlook**

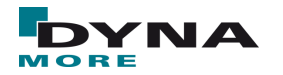

## **About LS-OPT**

- LS-OPT is a standalone optimization software
	- $\rightarrow$  can be linked to any simulation code
	- Interface to LS-DYNA, MSC-Nastran, Excel, Matlab
	- **User-defined interface**
	- **Interfaces to preprocessors,** e.g. for shape optimization
		- Interface to LS-PrePost, ANSA, Hypermorph, …
		- User-defined interface to any preprocessor
	- Result extraction
		- Interface to MFTA Post
		- **User-defined interface**

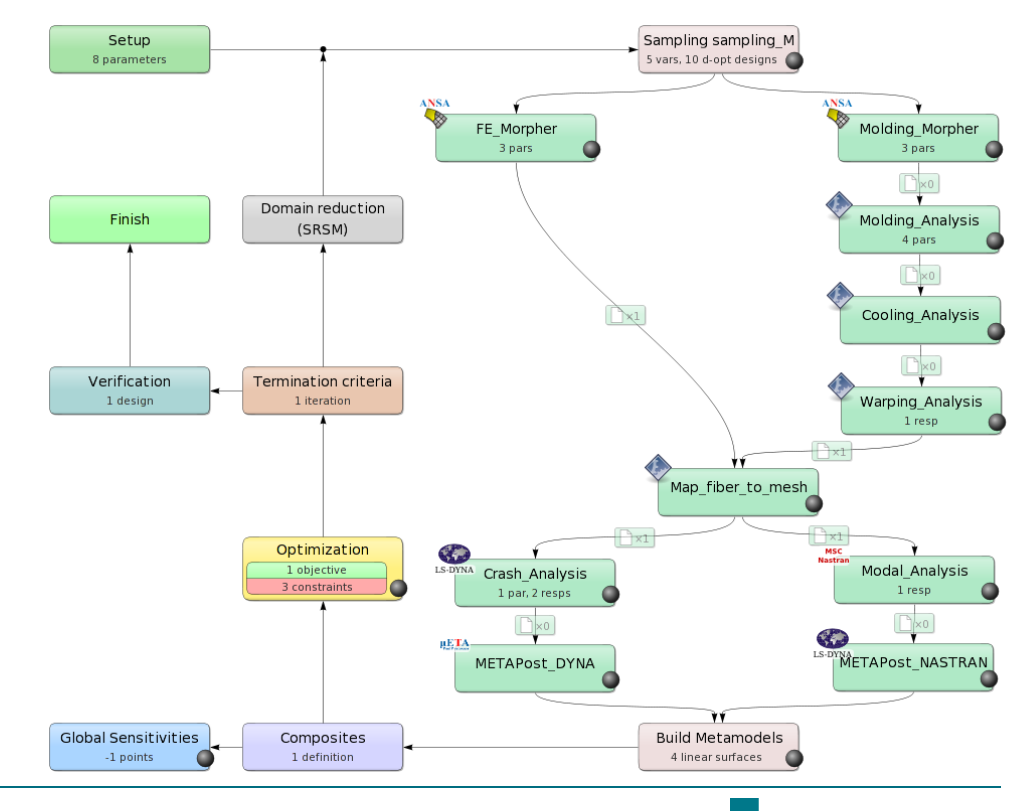

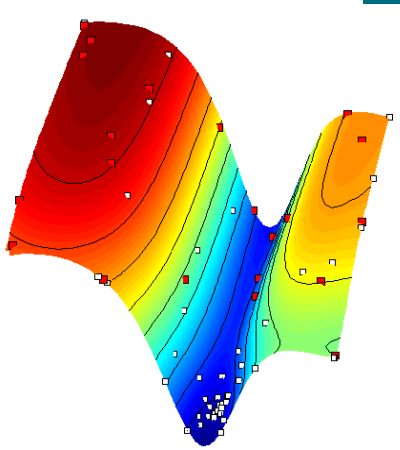

#### **About LS-OPT**

- LS-DYNA Integration
	- Checking of LS-DYNA keyword files (\*DATABASE\_)
	- Importation of design parameters from LS-DYNA keyword files (\*PARAMETER)
	- Support of include files (\*INCLUDE)
	- Monitoring of LS-DYNA progress
	- Result extraction of most LS-DYNA response types
	- D3plot compression (node and part selection)

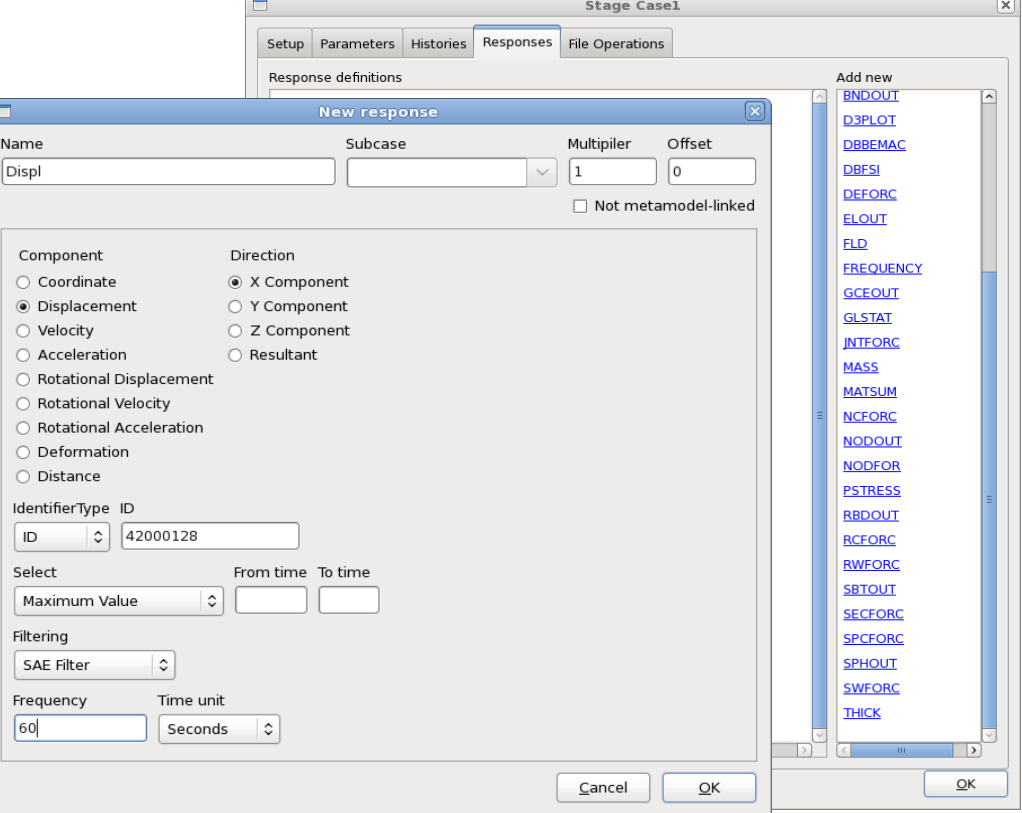

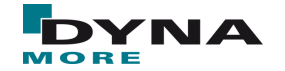

### **About LS-OPT**

- Current production version is LS-OPT 5.2
- **LS-OPT Support web page** 
	- → [www.lsoptsupport.com](http://www.lsoptsupport.com/)
	- **Download of Executables**
	- **Tutorials**
	- **HowTos / FAQs**
	- **Documents**

….

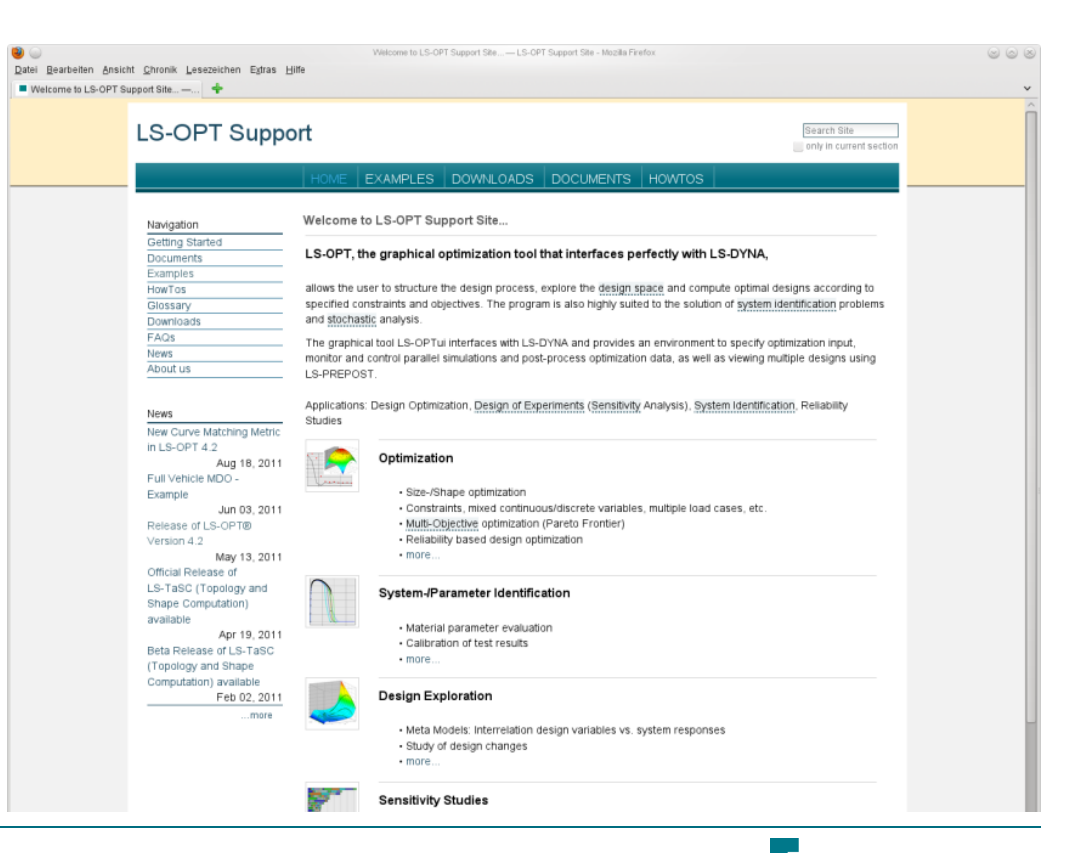

MORE

#### **Robustness Analysis with LS-OPT**

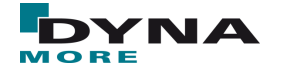

## **Motivation**

- **Simulation** 
	- Design parameters (sheet thicknesses, material properties, …) fully controllable
- Reality
	- Design parameters are associated with uncertainties
- Sources of uncertainties
	- Manufacturing imperfections
	- Load variations
	- Environment variations

<u>.</u><br>...

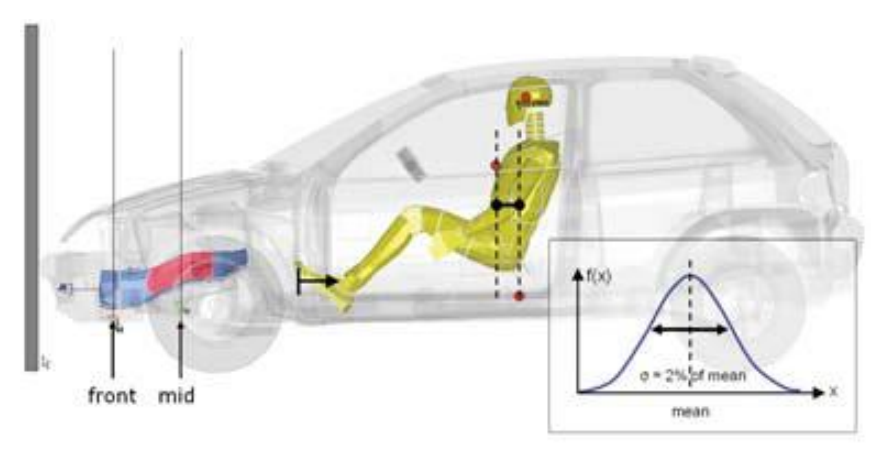

 $\rightarrow$  Variation of design parameters (uncertainties) should be considered in design process simulation

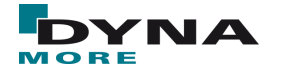

Estimation of probability quantities of variables and responses

 $t1$  $t2$  $t3$  $t4$  $t<sub>5</sub>$  $t6$ t10  $t64$  $t73$ 

- mean
- standard deviation
- distribution function
- Analysis of relationship (sensitivities) variables  $\leftrightarrow$  responses
	- correlation analysis
	- stochastic contributions
- Reliability of a system
	- evaluation of probability of failure

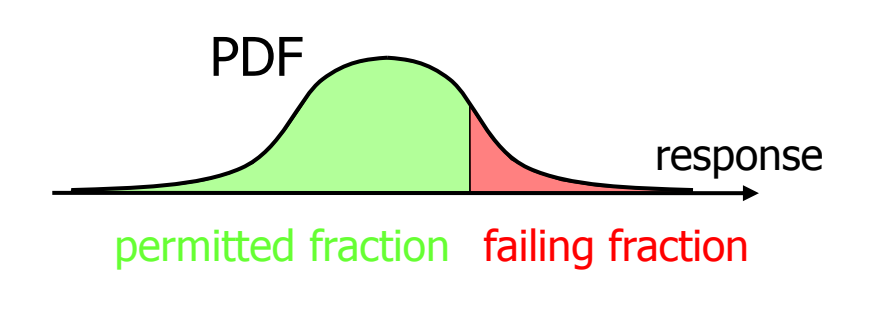

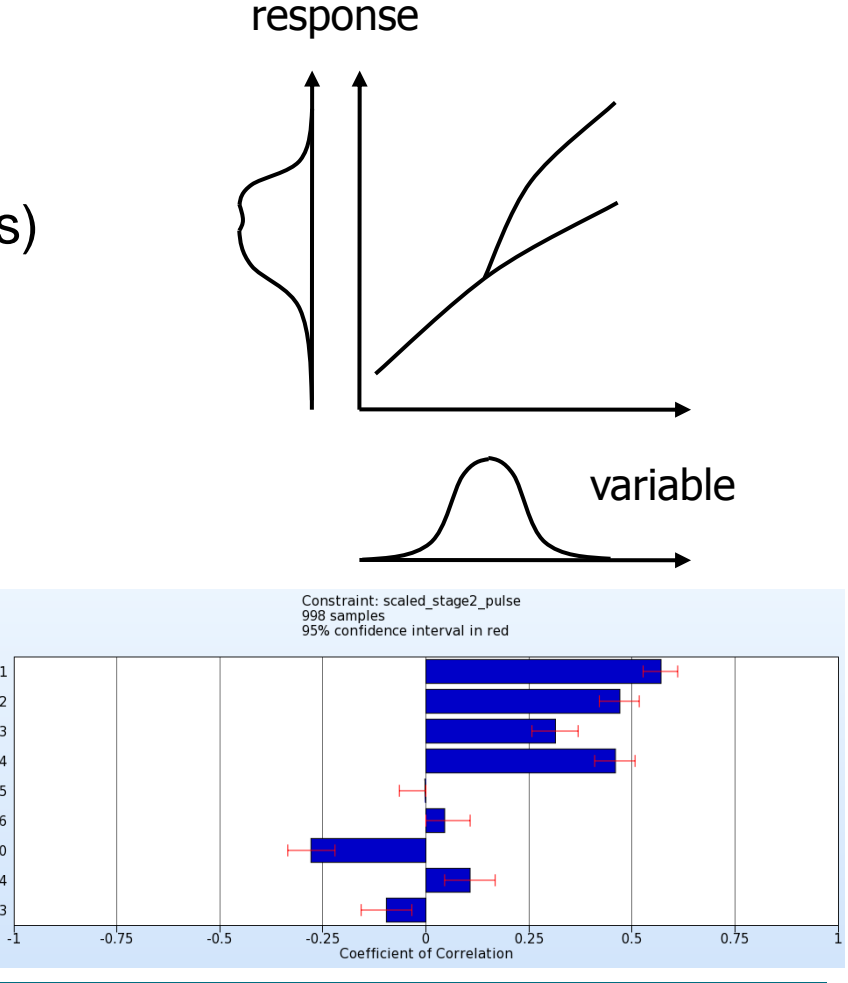

- Uncertainties of variables (sheet thicknesses, material properties, …)
	- Probability density function
		- Uniform distribution
		- Normal distribution
		-
	- **E** \*PERTURBATION (LS-DYNA keyword)
		- **Geometric imperfections**
		- **Material imperfections**
		- $\rightarrow$  Buckling analysis

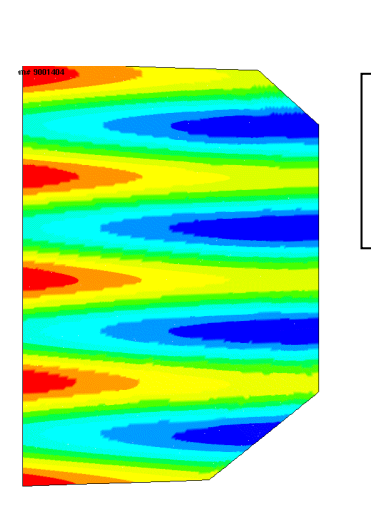

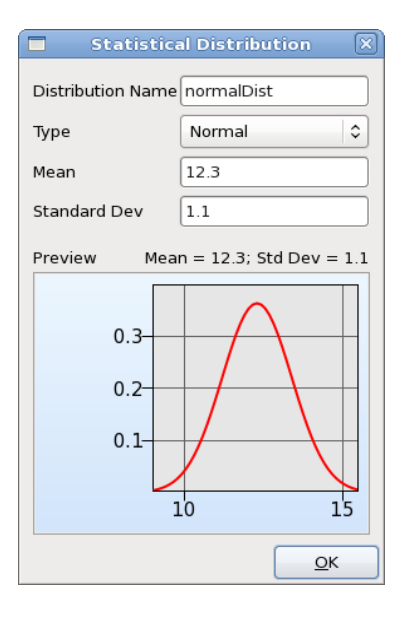

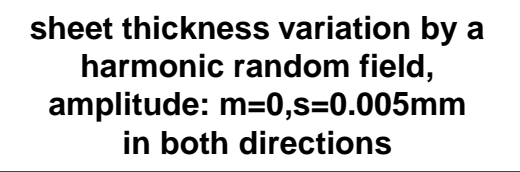

LS-DYNA Keyword \*PERTURBATION

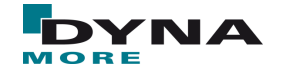

- Scatter of parameters constituted by means of probability distributions
- Approximation of probability distributions using appropriate *samples* = **experiments**
- Investigation of the *FEA-model* = **system** using experiments
- Distribution of the system **responses**
- **Permitted area?**
- Approximation to *exact* distribution

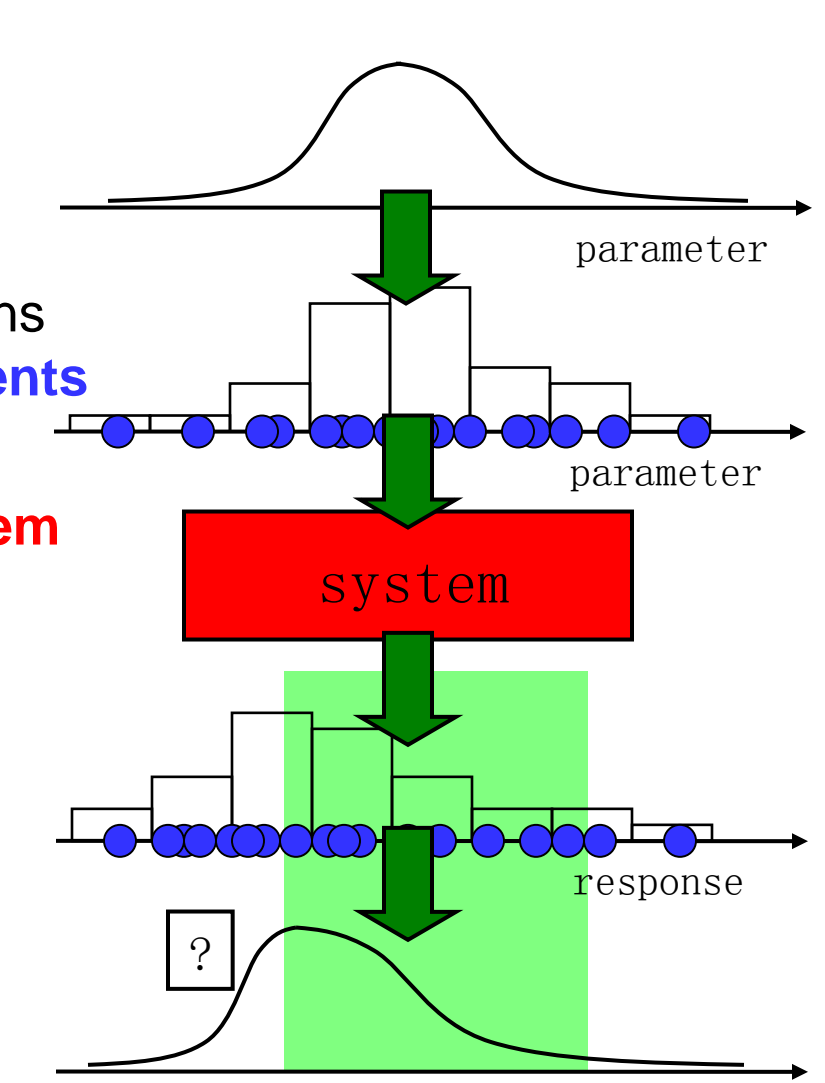

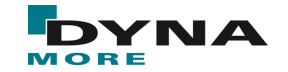

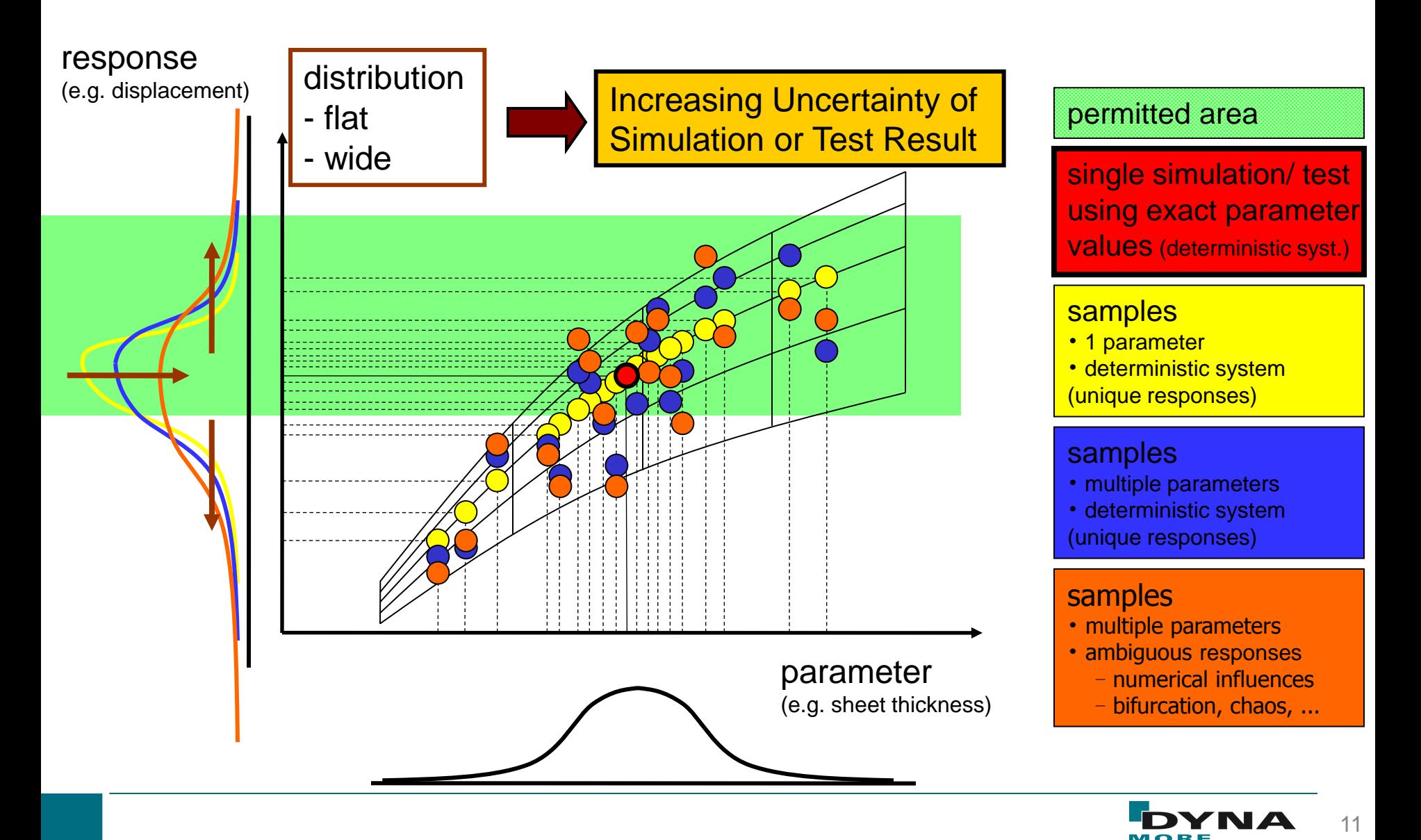

- Monte Carlo Analysis using direct simulations
	- Random process
	- Large number of simulation runs (100+)
- Monte Carlo Analysis using Metamodels
	- Construction of a metamodel (Polynomials, Radial Basis Functions, Feedforward Neural Networks)
	- Number of simulations depends on number of variables
	- Reliability, Robustness Analysis through functional evaluation of sampling points (10<sup>6</sup>) on the metamodel

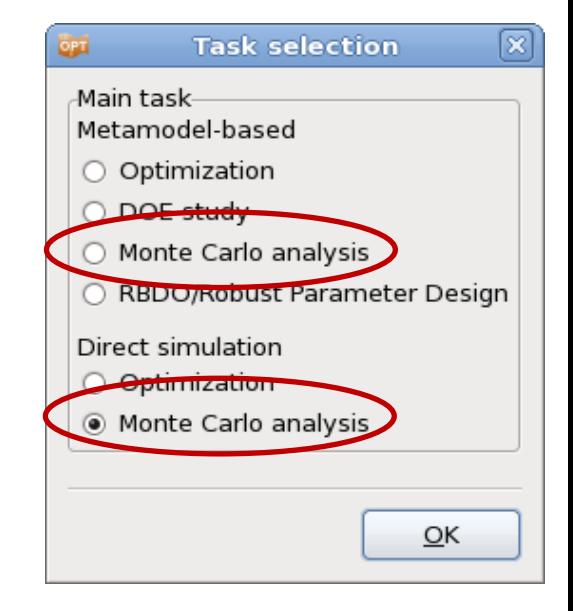

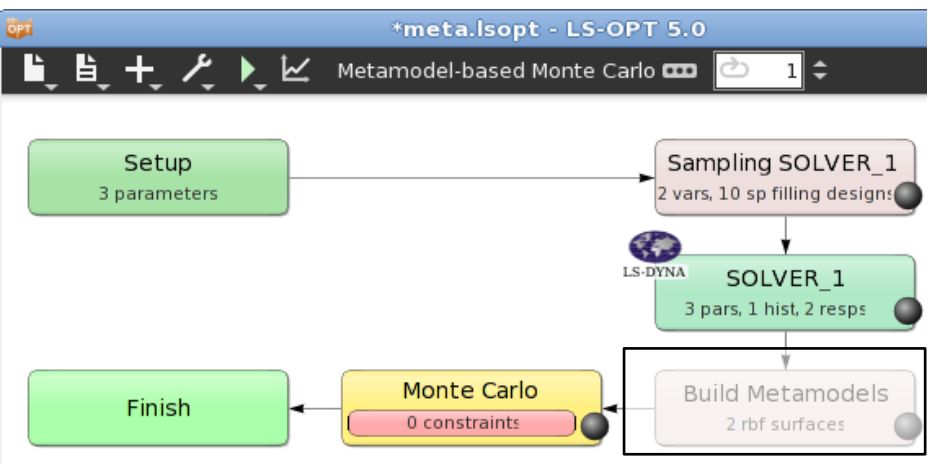

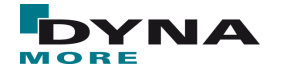

#### **Metamodel-based Methods**

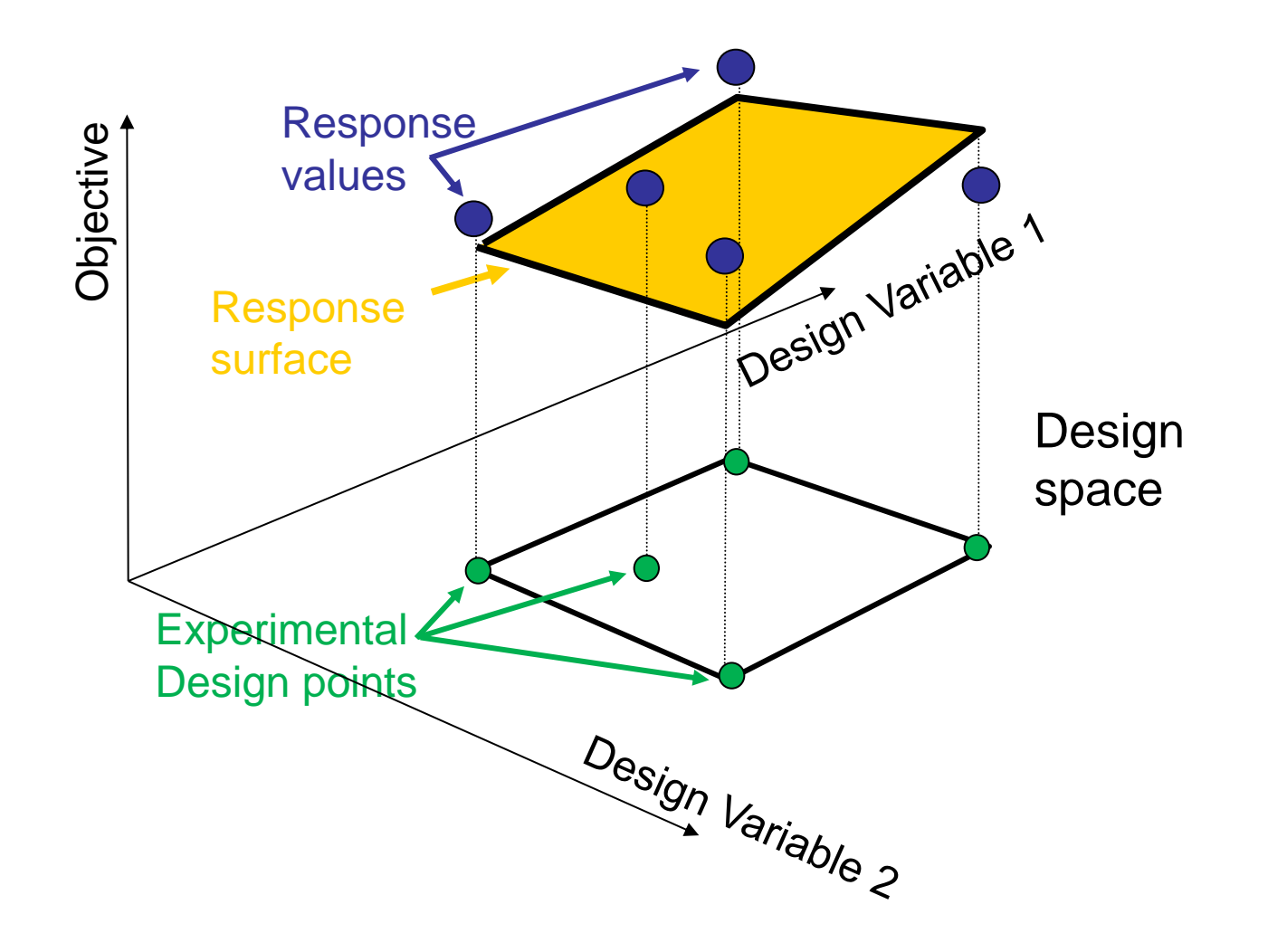

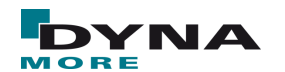

**Histogram and Boxplot** 

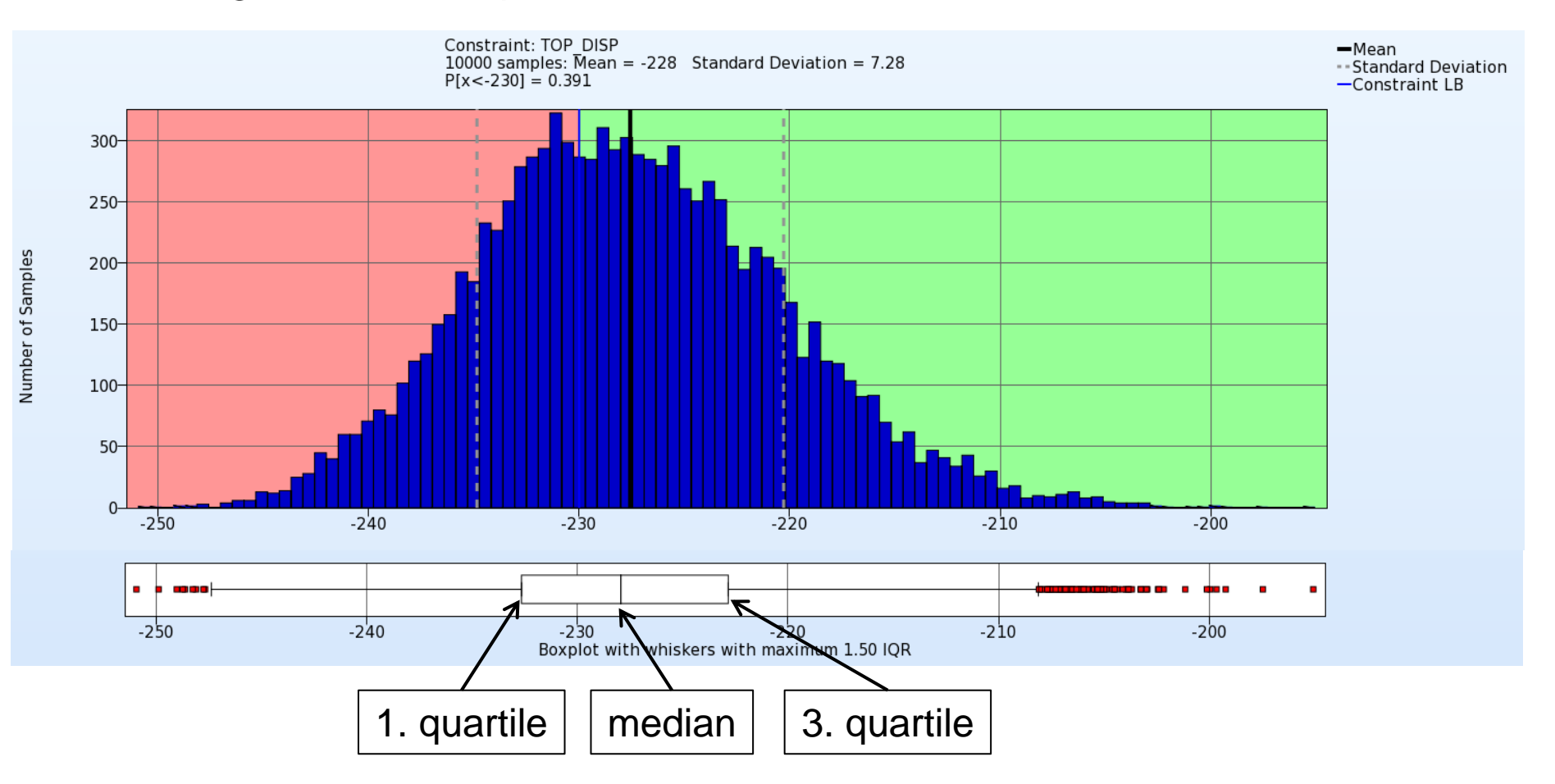

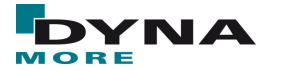

Statistics Summary

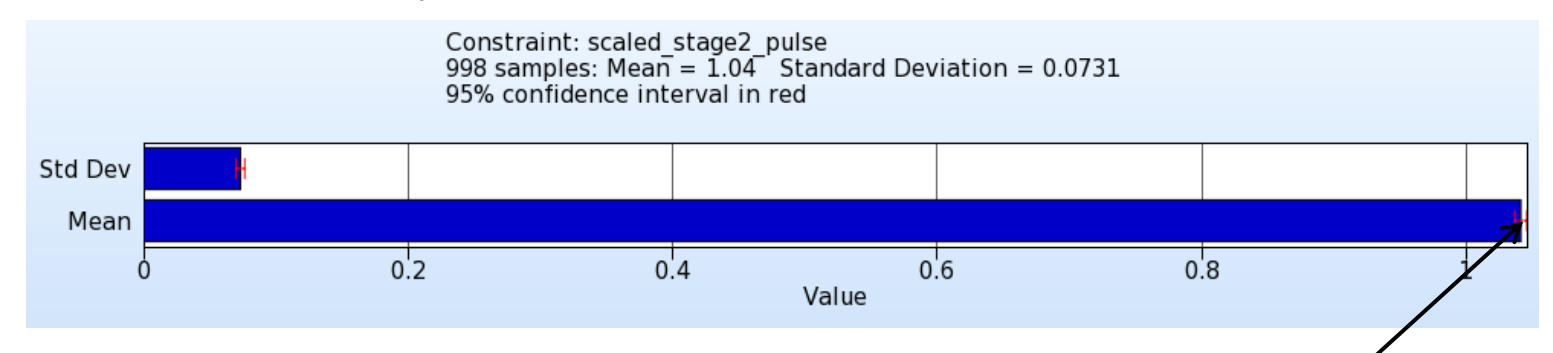

#### **Probability of constraint violation**

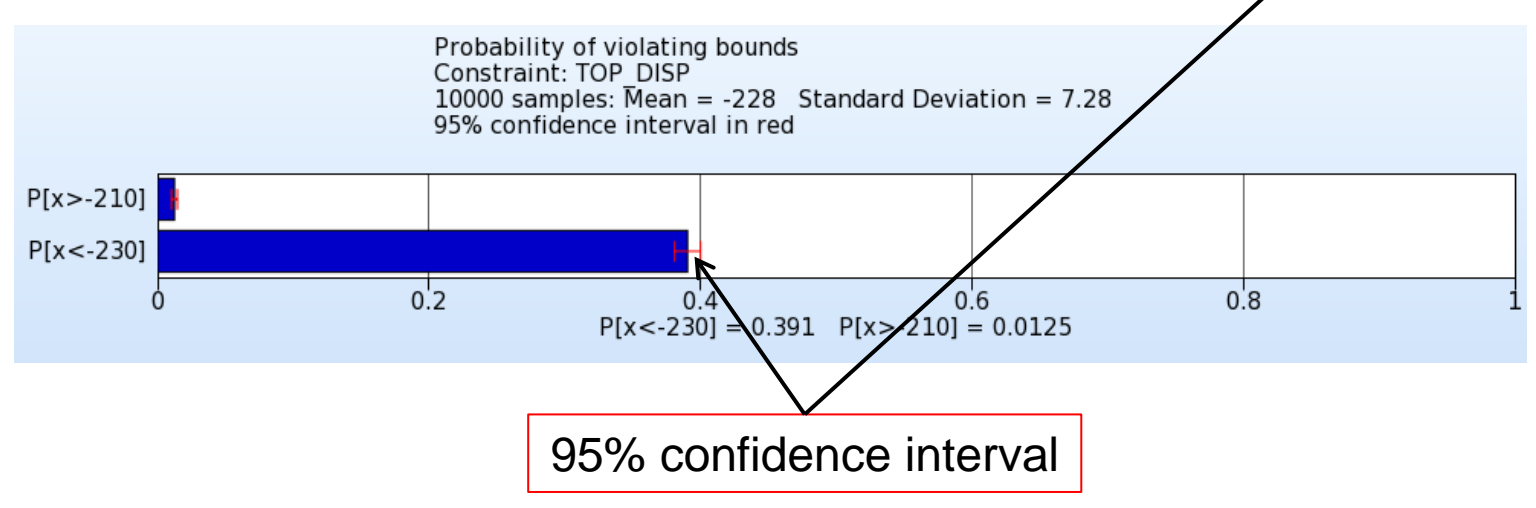

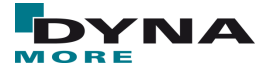

**Sensitivities** 

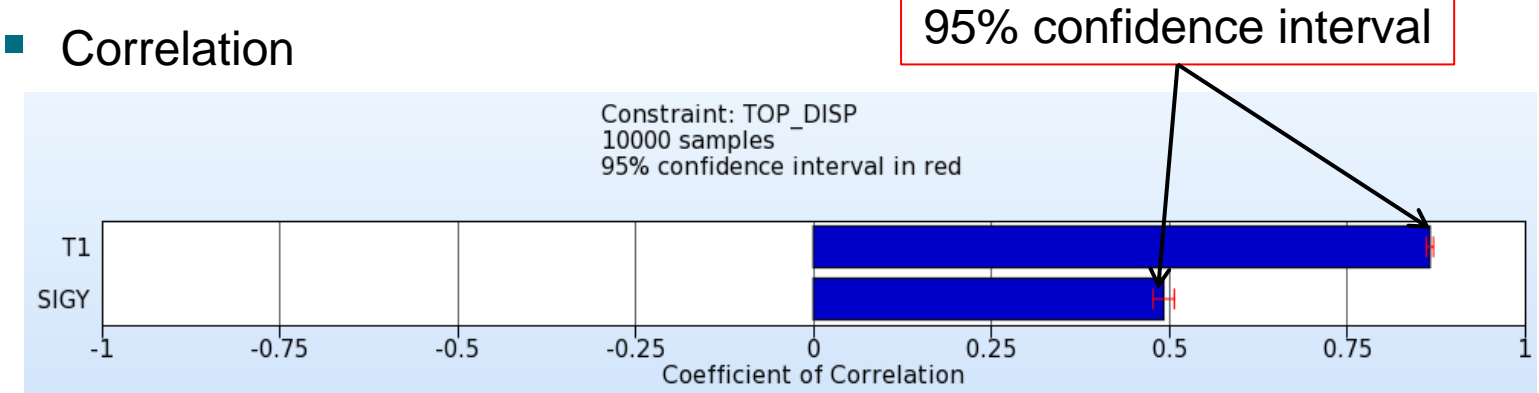

**Covariance** 

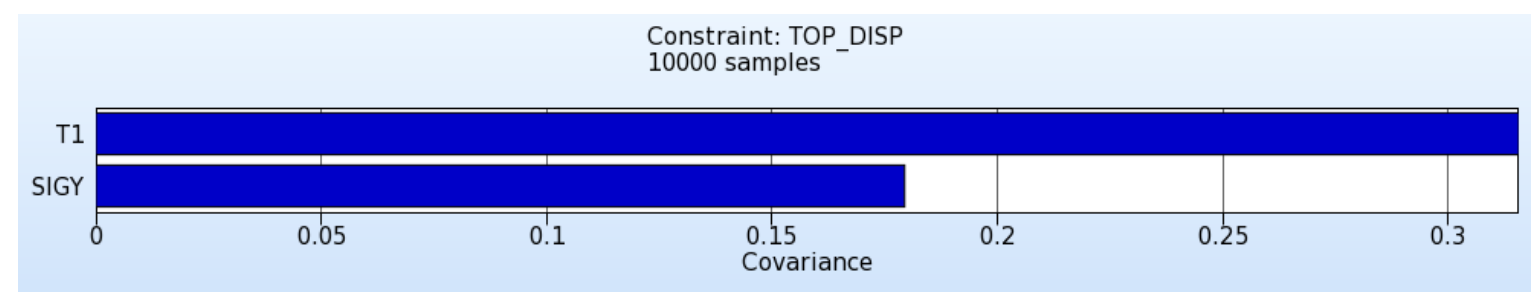

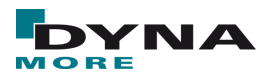

- **Sensitivities** 
	- **Correlation Matrix**

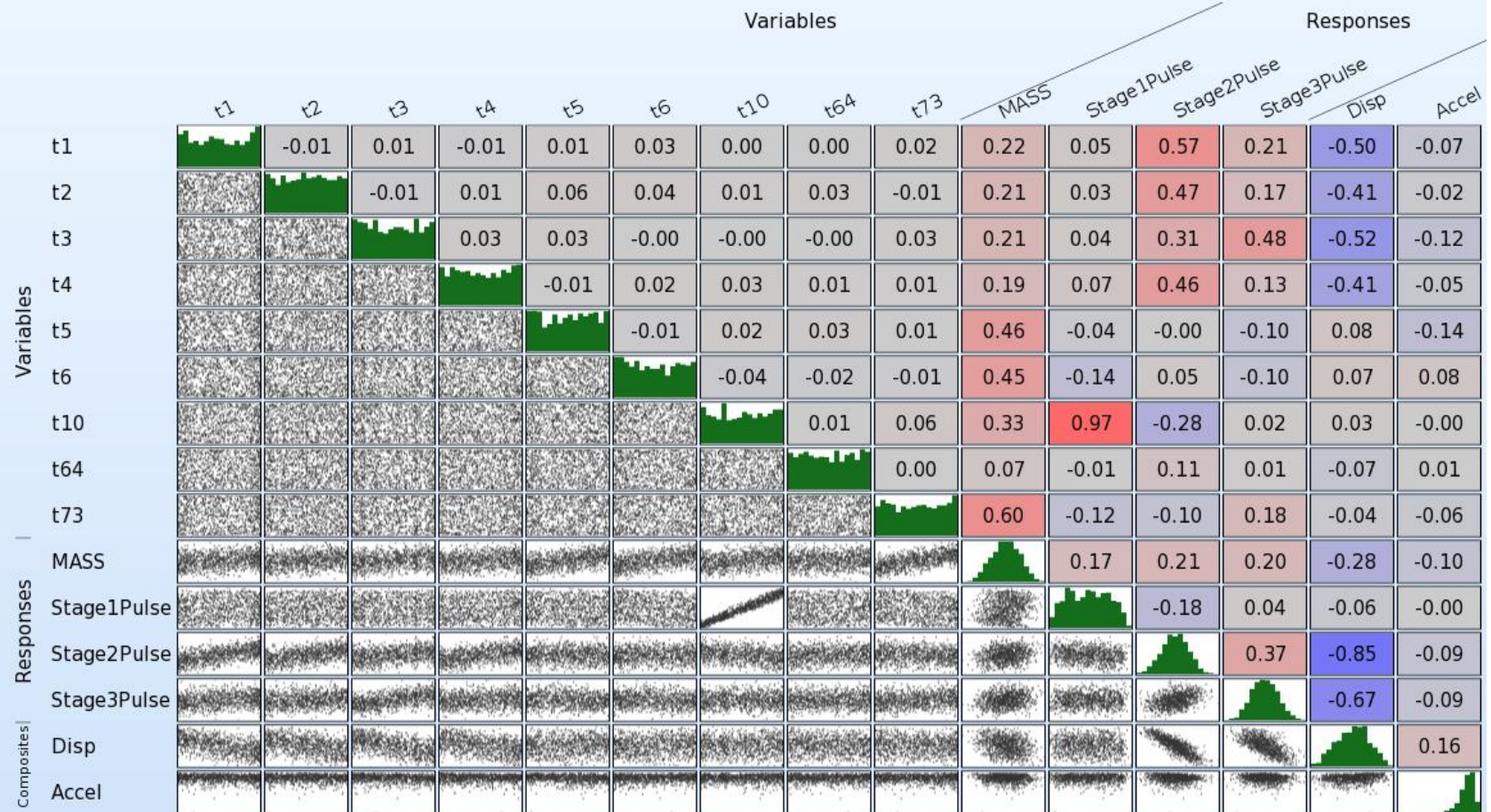

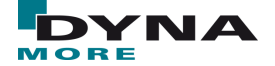

- **History Statistics** 
	- Mean
	- Standard deviation
	- Max
	- Min
	- **Safety** Margin

…

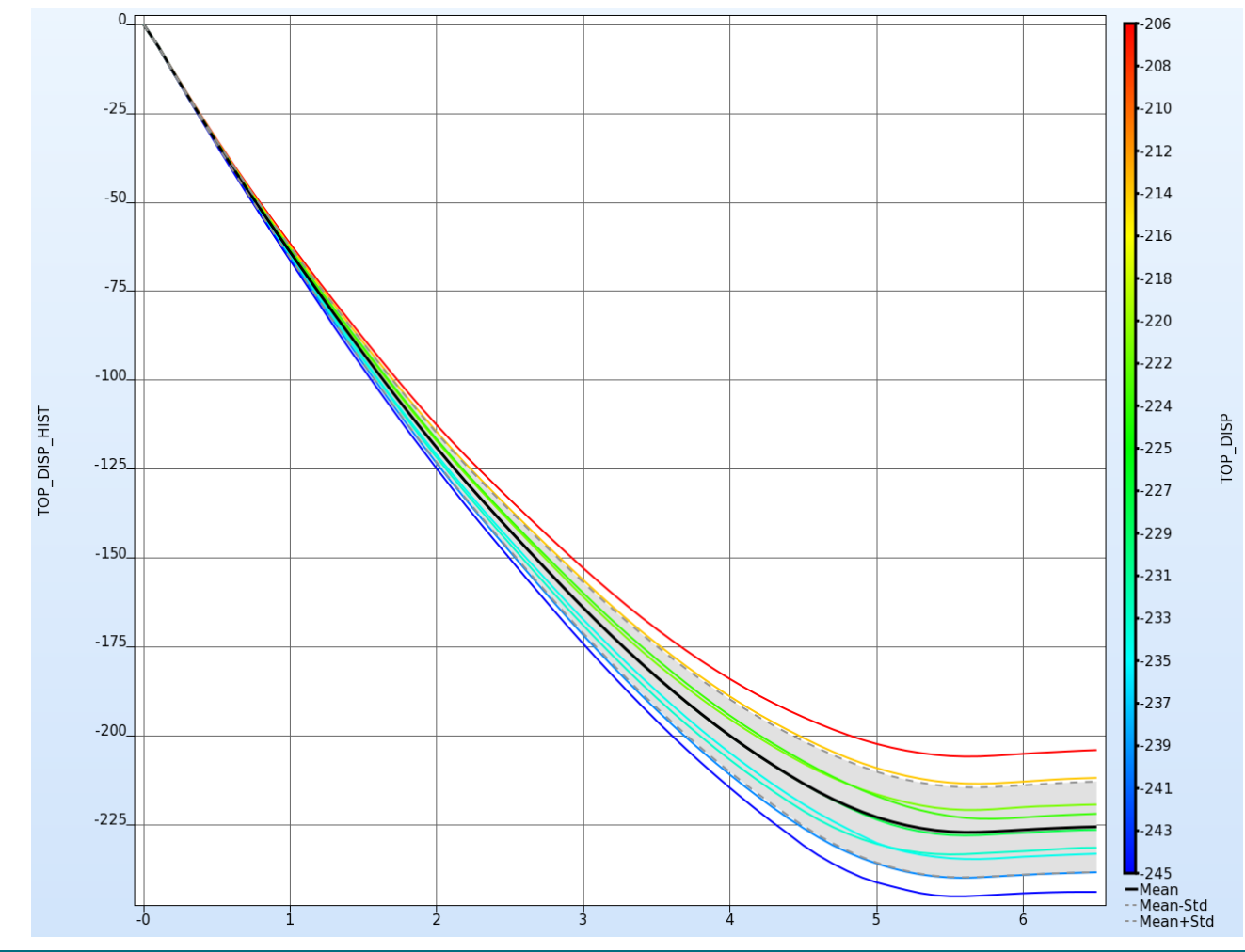

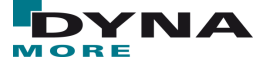

#### **DYNAStats**

- Fringe of statistics on the FE model
- Evaluation of node and element statistics through d3plot files
- Buckling Analysis Fringe Components of Displ-Variance (40 runs)
	- Here: Standard deviation of y-displacements of each node

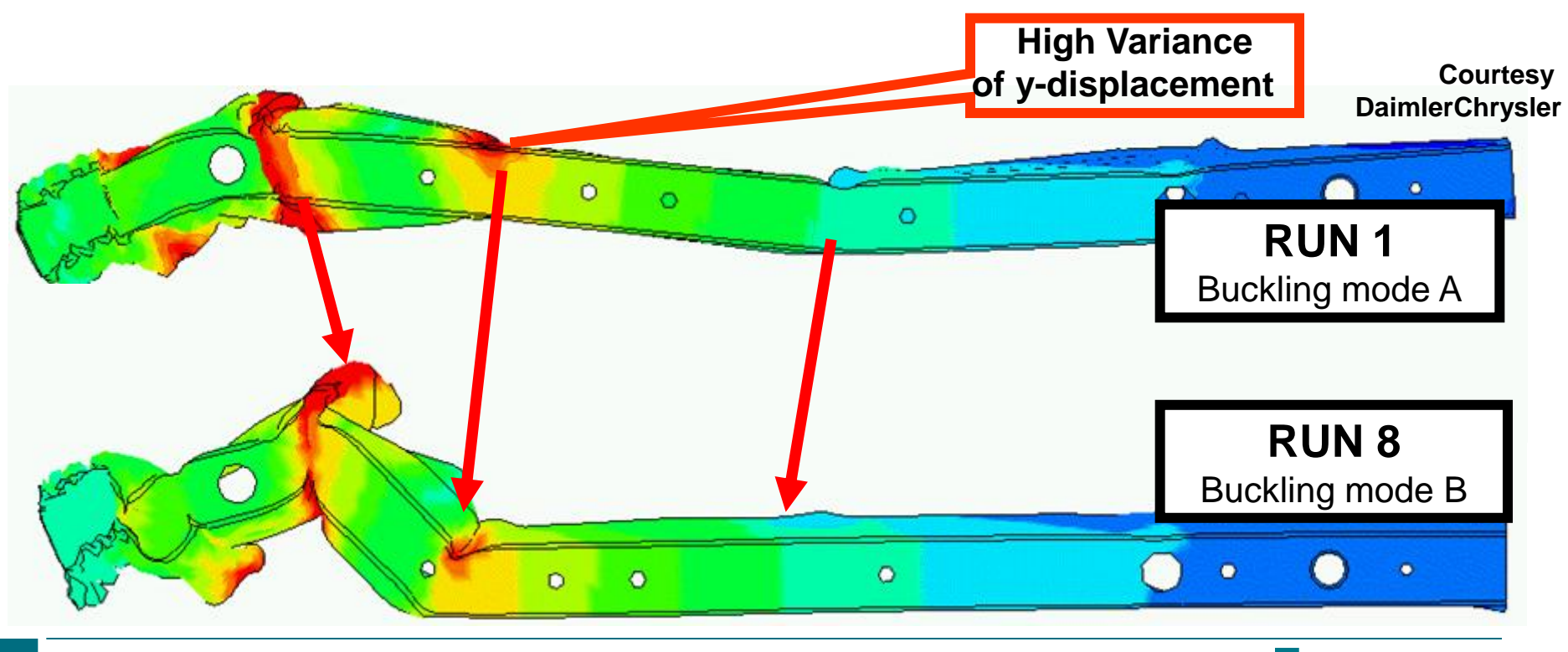

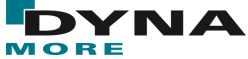

#### **Optimization considering uncertainties**

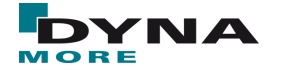

# **Optimization**

- Deterministic optimization
	- **Minimize Objective Function subject to Constraints**
	- **Optimum very often lies on the constraint boundary**

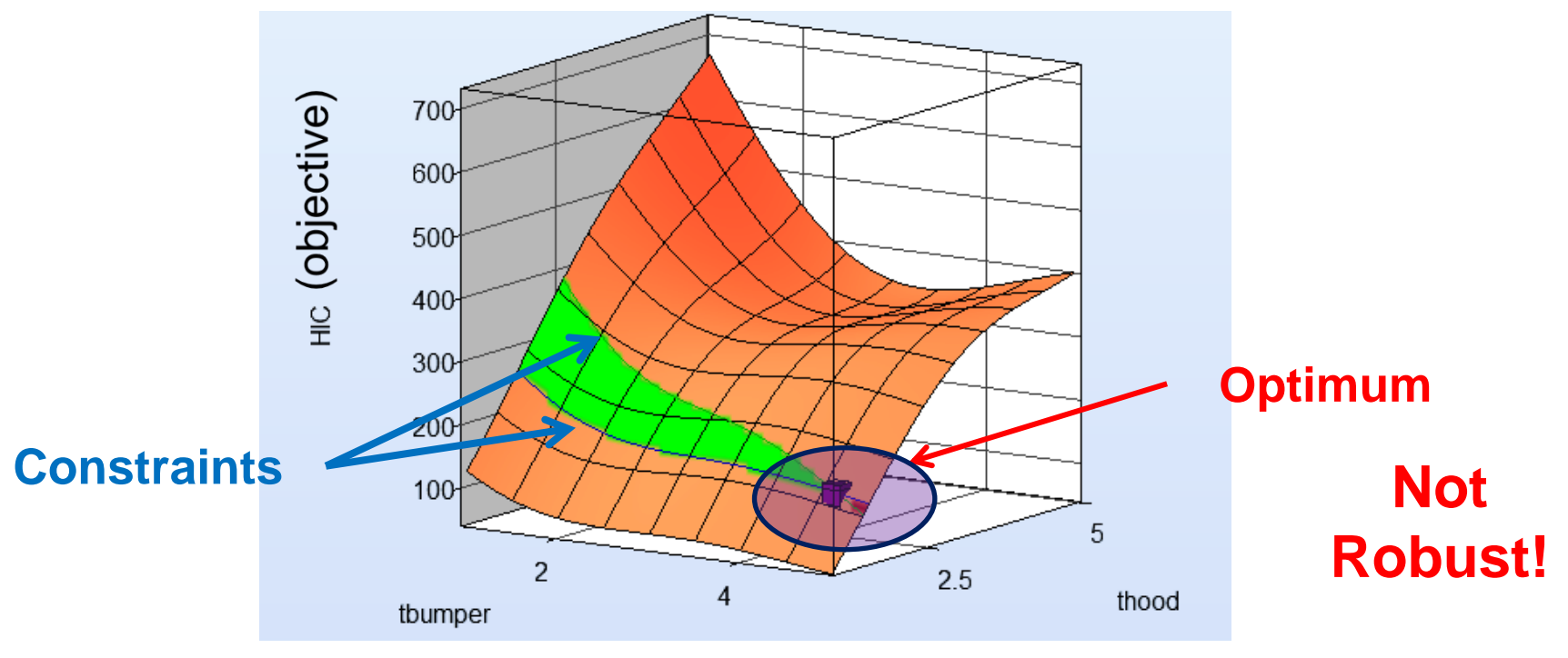

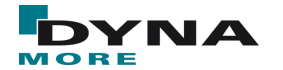

#### **RBDO/Robust Parameter Design**

- Includes uncertainty of variables and responses into optimization
- Requires statistical distribution of variables
- **Control Variables (Design Parameters)**
	- Nominal value controlled by designer
		- Gauge
		- Shape

#### **Noise Variables (Environment)**

- Values not controlled by designer but can vary
	- Load
	- Yield stress
	- **Friction**

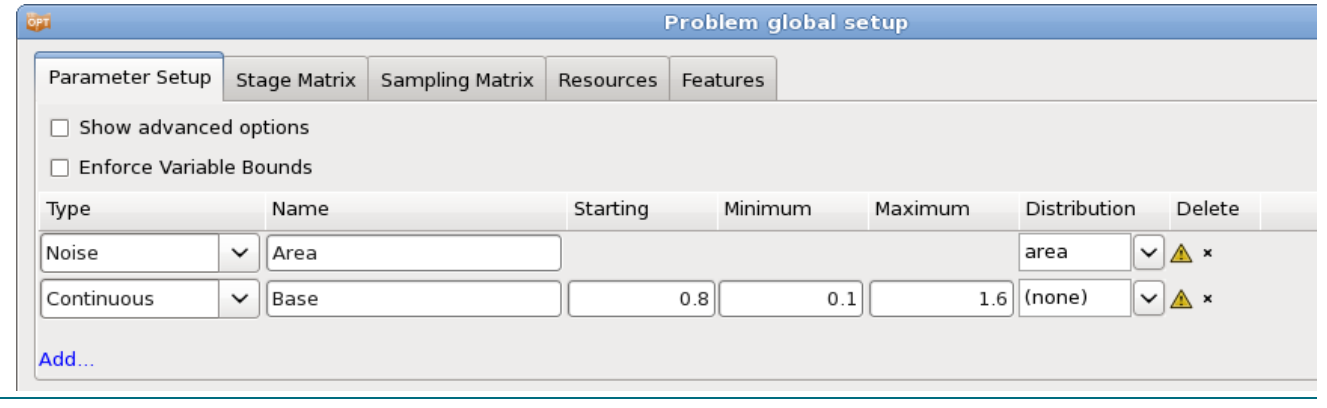

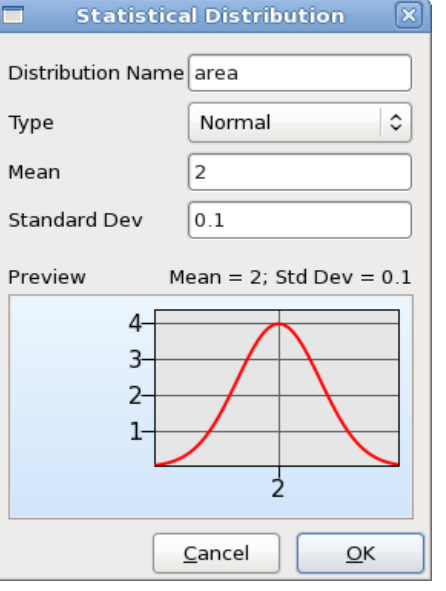

22

#### **RBDO/Robust Parameter Design**

- Robust Parameter Design (RDO)
	- Improve/Maximize the robustness of the optimum
- Reliability Based Design Optimization (RBDO)
	- Improve failure probability of optimum

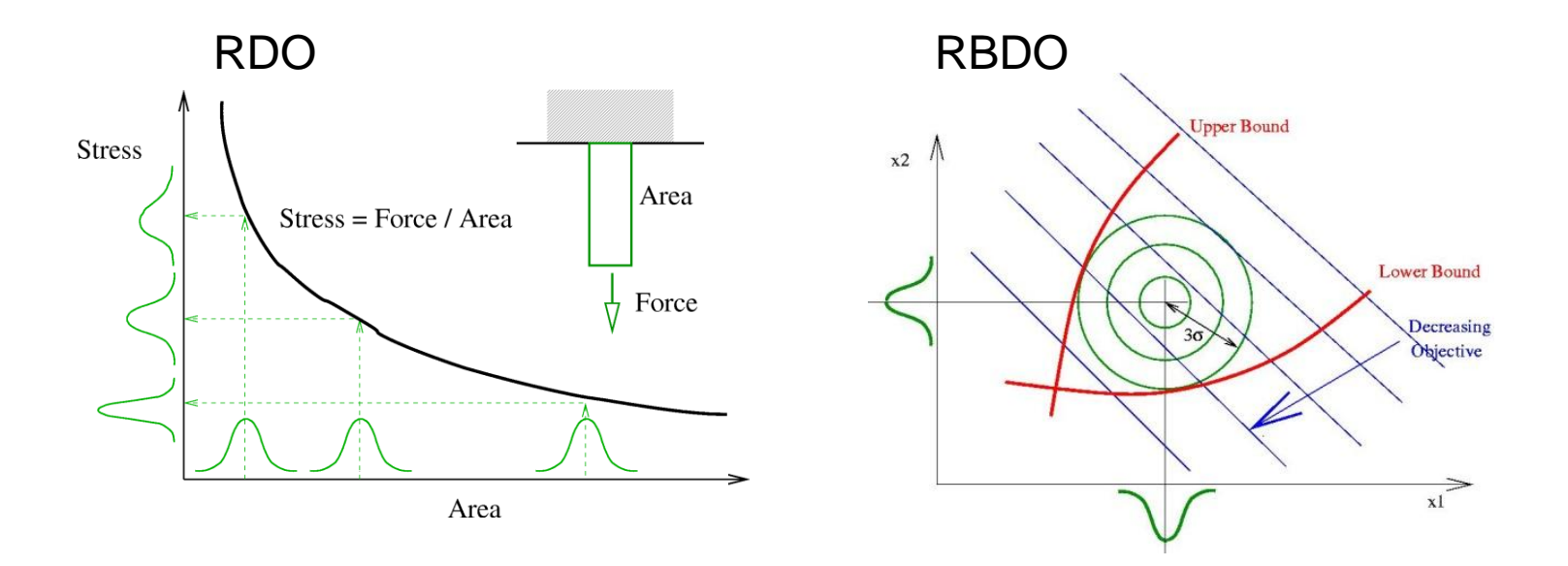

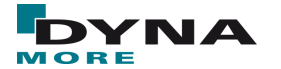

#### **RBDO/Robust Parameter Design**

- Method to solve RBDO/RDO
	- Metamodel-based optimization

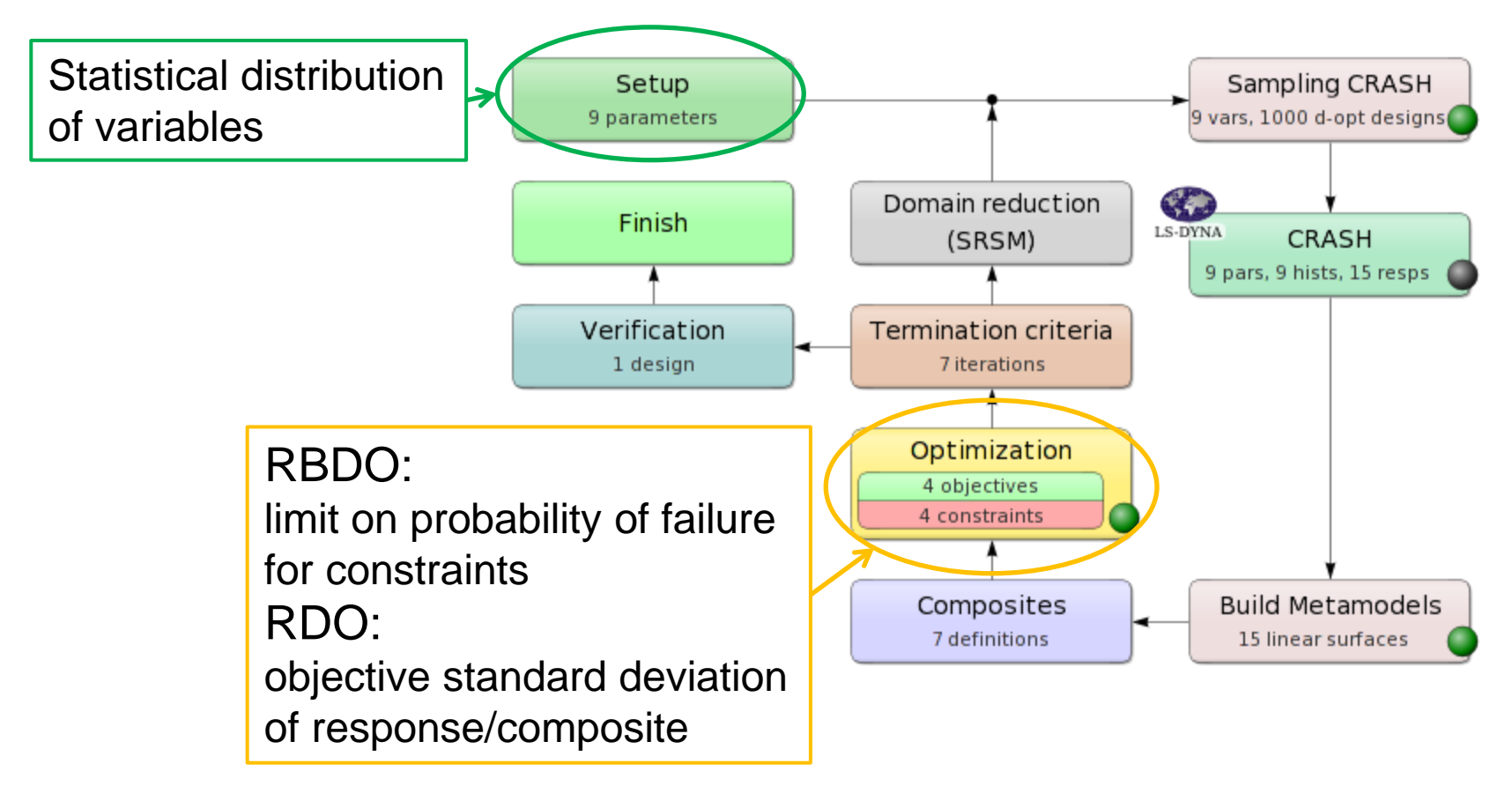

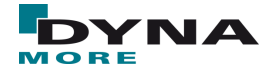

#### **Tolerance Optimization**

- RBDO/RDO
	- Variables associated with distribution
	- Mean variable values (distribution means) are optimized
- Tolerance Optimization
	- Variables associated with tolerance values
		- **→ Optimize nominal design variables and tolerances**
	- Maximize tolerance
	- No failure within tolerance
	- $\rightarrow$  incorporate uncertainties into optimization if variable distributions are not available

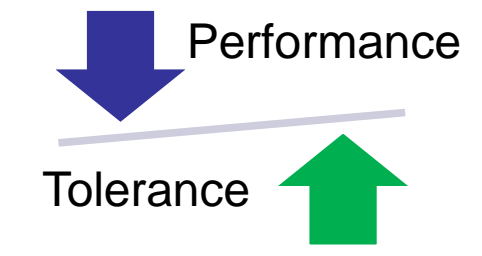

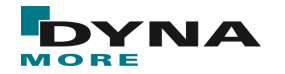

#### **Tolerance Optimization**

- Tolerance optimization requires large number of function evaluations  $\rightarrow$  Performed in two steps to avoid high computational costs
- Step 1: Deterministic metamodel-based optimization
	- **Single Iteration or Sequential**
	- many simulations (quality of metamodel!)
	- Nonlinear metamodel (RBF, FFNN, …)
	- Global Metamodel
	- $\rightarrow$  Bound for optimal value

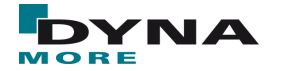

#### **Tolerance Optimization**

#### Step 2: Multi-level setup

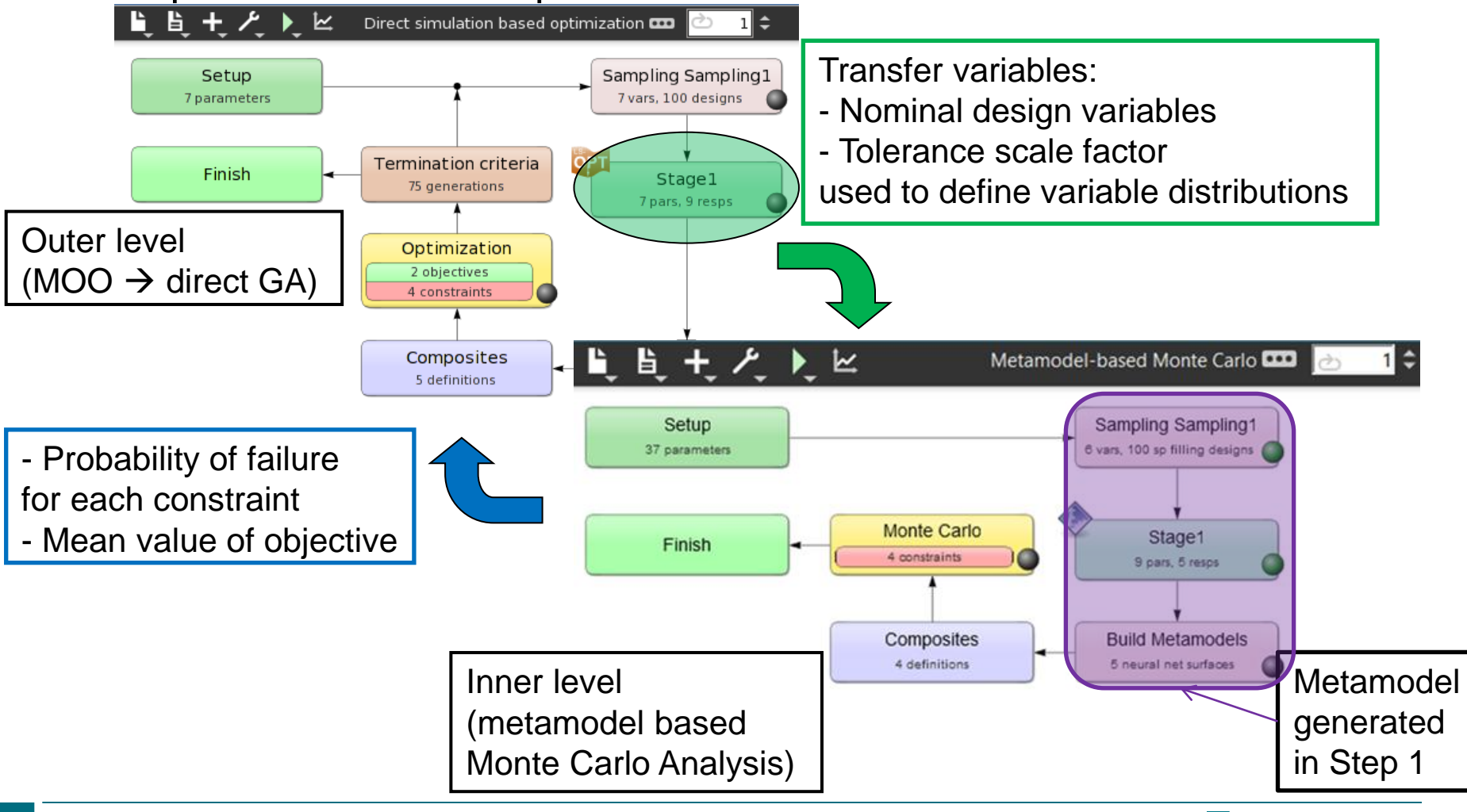

#### **Example Tolerance Optimization**

- Full frontal crash of Chevrolet C2500 Pickup truck
- FE model: National Crash Analysis Center
- Simulations performed with LS-DYNA
- Optimization problem:
	- Minimize mass
	- Constraints on stage pulse responses and intrusion
	- Consideration of uncertainties

 $\rightarrow$  Tolerance optimization

6 thickness design parameters

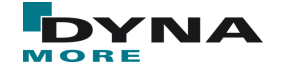

#### **Example Tolerance Optimization**

- Inner level Monte Carlo Analysis
	- Histogram with mean values and standard deviation
	- Background colored by feasibility

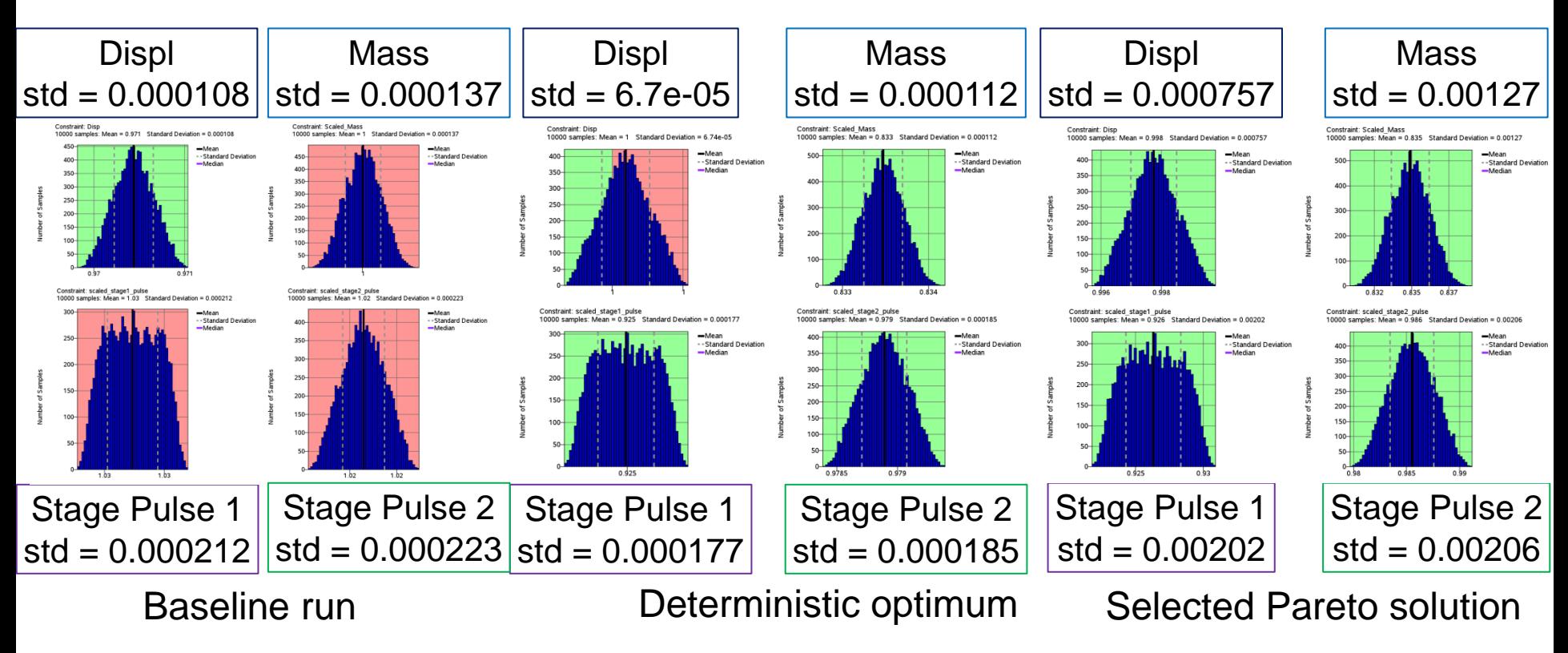

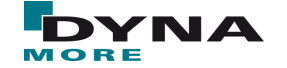

## **Example Tolerance Optimization**

- Outer level MOO
	- **Tradeoff plot of Pareto optimal solutions**

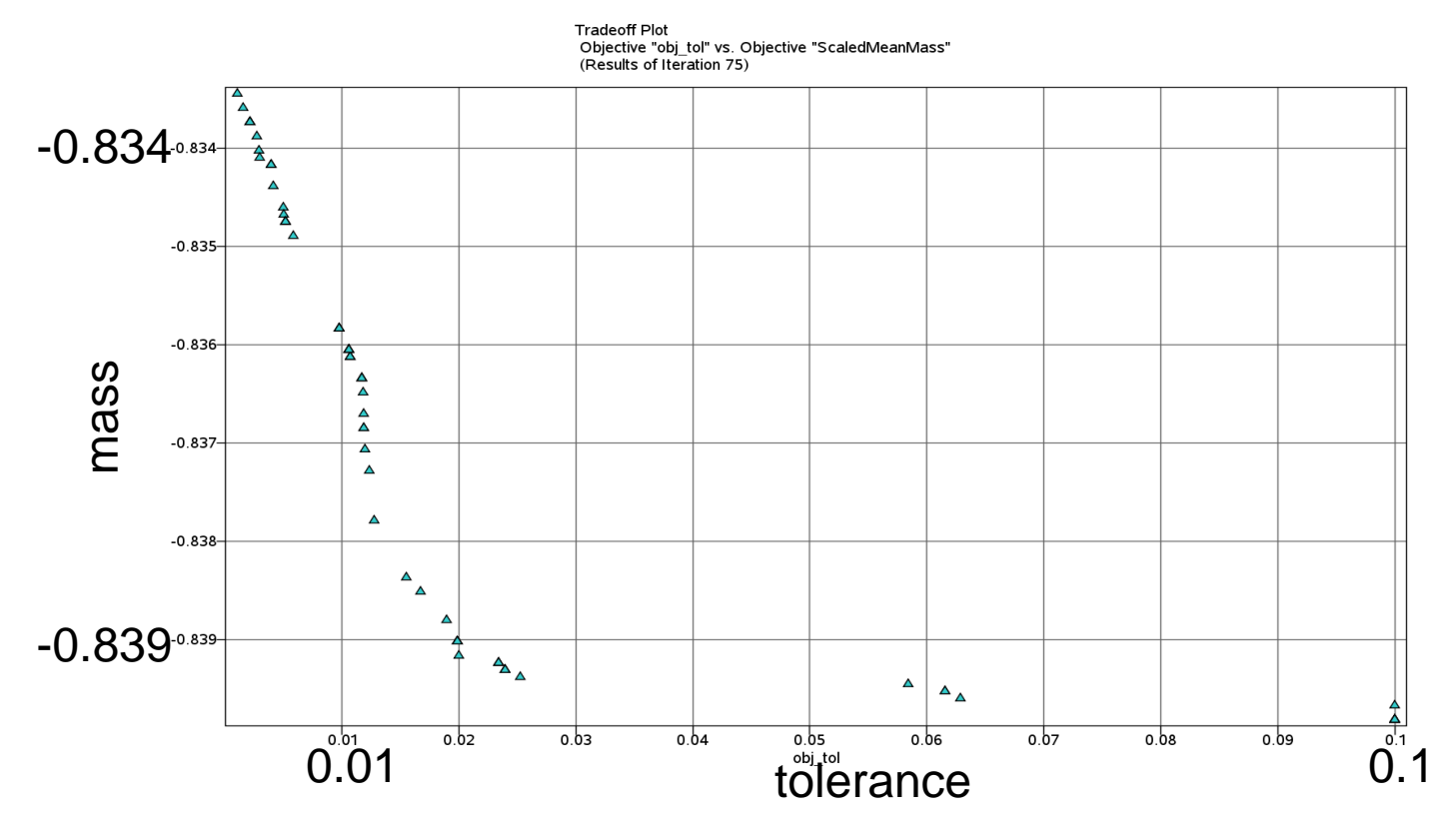

 $\rightarrow$  tolerance as well as the mass could be improved

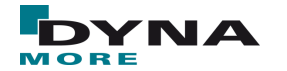

## **Summary**

- Monte Carlo Analysis (Robustness Analysis)
	- Direct or metamodel based
	- Estimation of PDF, mean, standard deviation, ... of responses
	- Significance of parameters
		- Correlation coefficients
		- Stochastic contribution (only metamodel based MC Analysis)
	- Reliability of system
	- Confidence intervals
	- Buckling Analysis
		- **DYNAStats: fringe of statistics on the FE model**

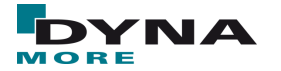

#### **Summary**

- Reliability Based Design Optimization (RBDO)
	- Probabilistic bounds on constraints
- Robust Parameter Design
	- Minimize Standard Deviation of response
- Tolerance Optimization
	- Incorporate uncertainties into optimization if no distribution information of the variables is available
	- Maximize tolerance
	- no failure within tolerance

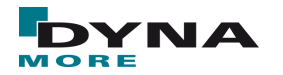

#### **Outlook Robustness Analysis with LS-OPT**

- Reliability
	- Accuracy: small probabilities.
		- $\rightarrow$  Sequential Adaptive Reliability Analysis
- Tolerance Optimization
	- Simplification to single level setup
- History Statistics
	- Correlation with variable or response
	- Variable Contribution
- Rework of DYNAStats GUI

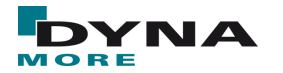

# **Thank you!**

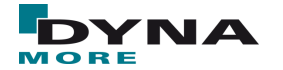